Flashcards mit H5P

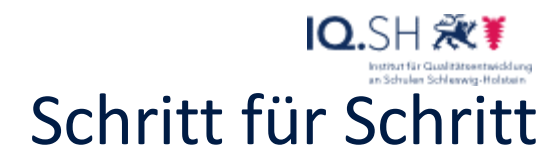

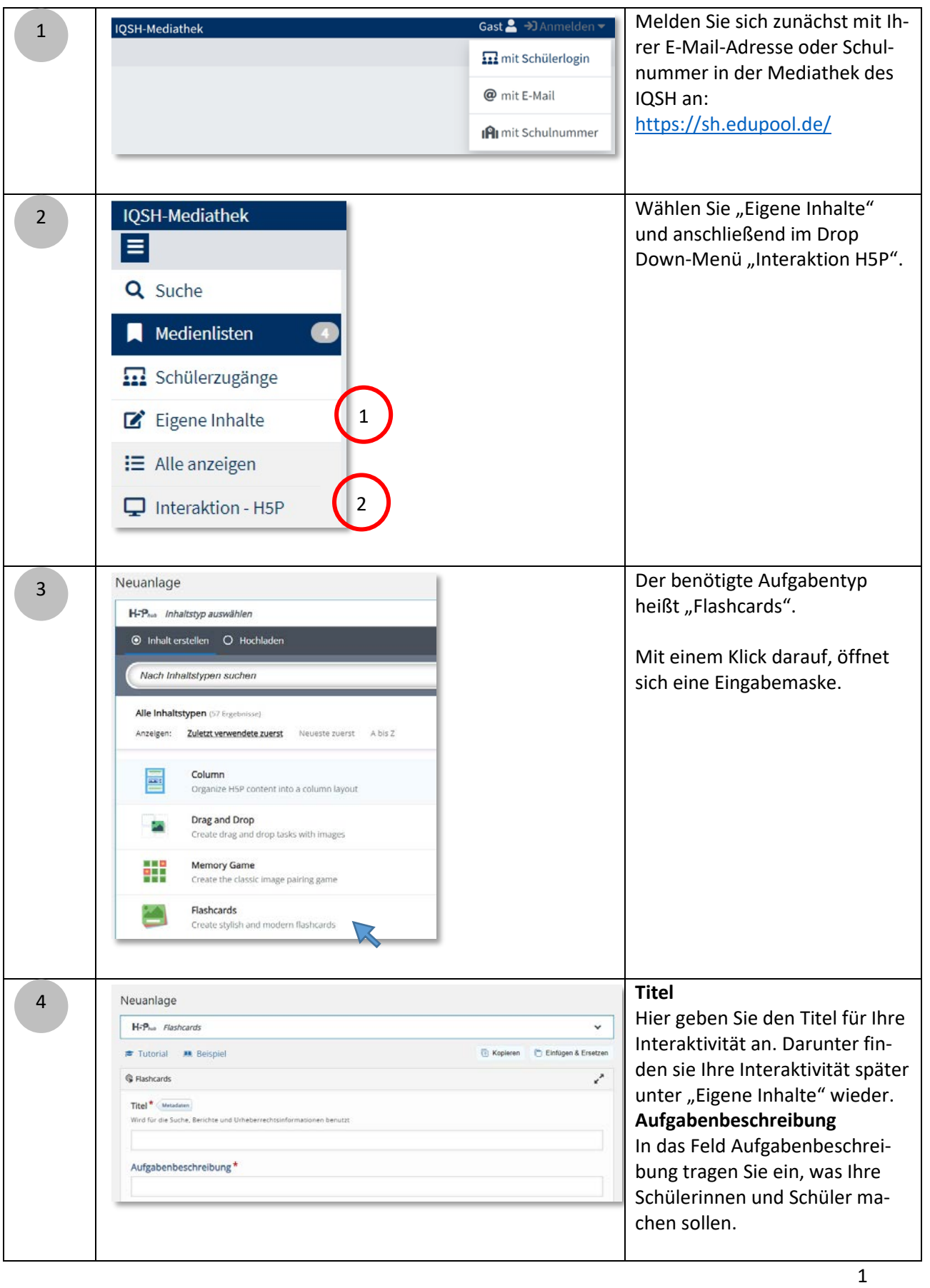

Flashcards mit H5P

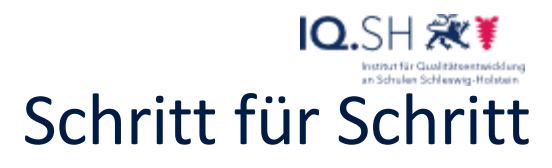

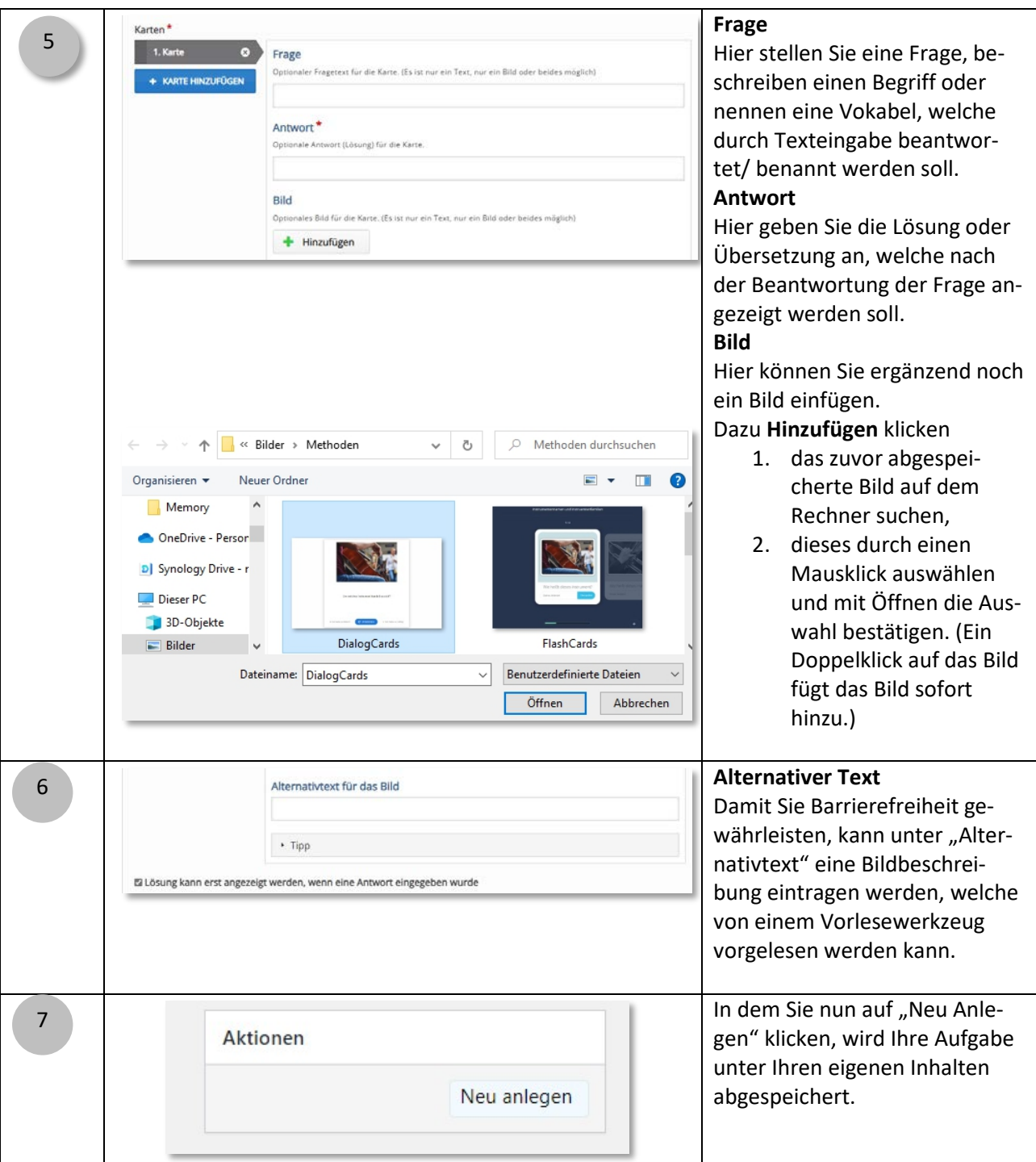

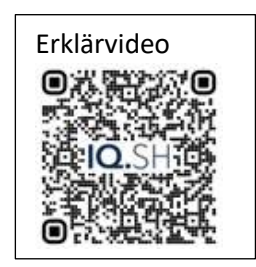